# **Description of the parallax correction functionality**

A parallax correction to any height (e.g. cloud top height) information is necessary, as the object at height h<sub>cloud</sub>, observed by a satellite at height h<sub>sat</sub> above the Earth's centre, will actually be in a slightly different position than the position recorded by the satellite. The figure below illustrates the concept (not to scale!):

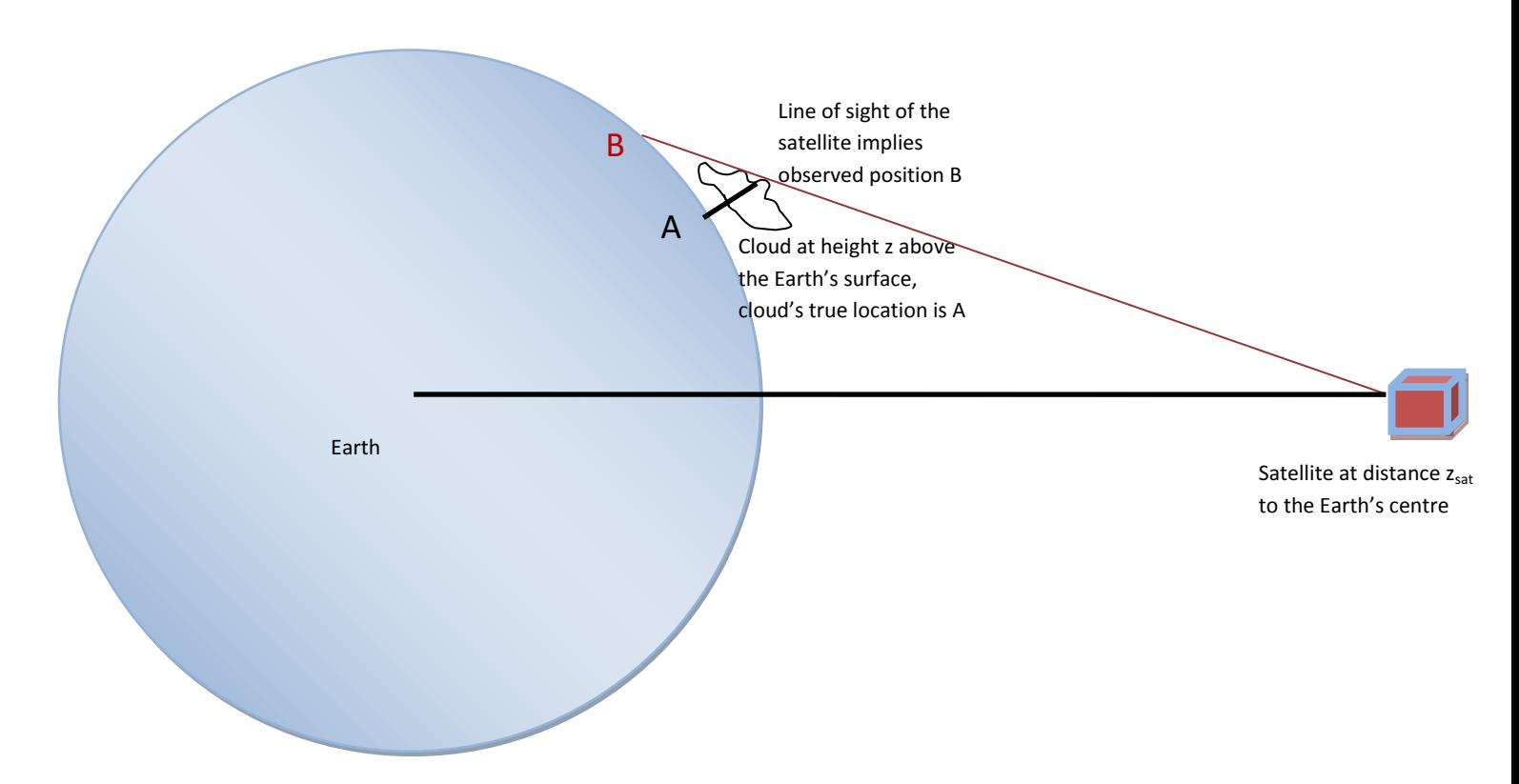

## **The parallax correction functionality needs the following input:**

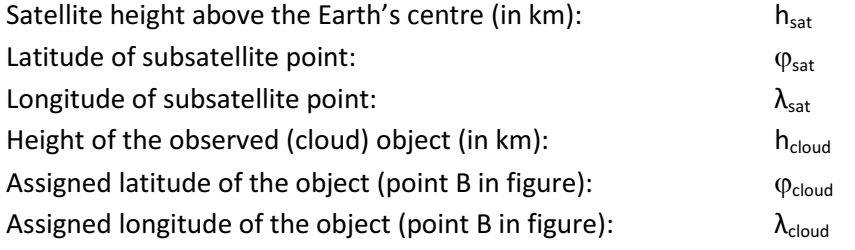

# **The parallax correction functionality produces as output:**

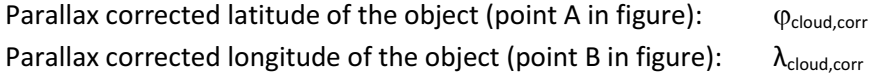

### **The following static data are needed:**

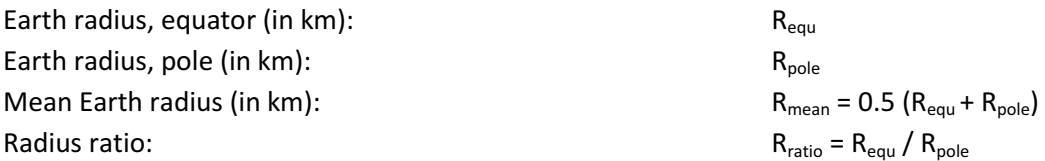

Note: Latitude  $\varphi$  is defined between -90° and +90° (resp. between - $\pi/2$  and + $\pi/2$  if expressed in radians), latitudes North are positive. Longitude  $\lambda$  is defined between -180° and +180° (resp. between - $\pi$  and + $\pi$  if expressed in radians), longitudes East are positive.

Note: The earth radii R<sub>equ</sub> and R<sub>pole</sub> should have the same values as used elsewhere in the L1/L2 processing

Step 1: Express satellite position in Cartesian coordinates  
\n
$$
x_{sat} = h_{sat} \cos(\varphi_{sat,geod}) \sin(\lambda_{sat})
$$
\n
$$
y_{sat} = h_{sat} \sin(\lambda_{sat})
$$
\n
$$
z_{sat} = h_{sat} \cos(\varphi_{sat,geod}) \cos(\lambda_{sat})
$$

where  $\varphi_{\text{sat,geod}}$  is the geodetic latitude of the subsatellite point, defined as

 $\varphi_{\text{sat,geod}} = \arctan \left[ \tan(\varphi_{\text{sat}}) R_{\text{ratio}}^2 \right]$ 

sin, cos, tan, arctan are the trigonometric sine, cosine, tangent and inverse tangent functions.

Step 2: Express the surface position of point B in Cartesian coordinates  
\n
$$
x_{cloud} = R_{local} \cos(\varphi_{cloudgeod}) \sin(\lambda_{cloud})
$$
\n
$$
y_{cloud} = R_{local} \sin(\lambda_{cloud})
$$
\n
$$
z_{cloud} = R_{local} \cos(\varphi_{cloudgeod}) \cos(\lambda_{cloud})
$$

where R<sub>local</sub> is the Earth's radius at point B, and  $\varphi_{cloud,geod}$  is the geodetic latitude of point B, according to

$$
R_{\text{local}} = \frac{R_{\text{eq}}}{\sqrt{\cos^2(\varphi_{\text{cloudgeod}}) + R_{\text{ratio}}^2 \sin^2(\varphi_{\text{cloudgeod}})}}
$$

$$
\varphi_{\text{cloudgeod}} = \arctan\left[\tan(\varphi_{\text{cloud}}) R_{\text{ratio}}^2\right]
$$

**Step 3: Compute local ratio of Earth radii, corrected for cloud top height (squared)** 

$$
R_{\rm ratio, local} = \left( \frac{R_{\rm equ} + h_{\rm cloud}}{R_{\rm pole} + h_{\rm cloud}} \right)^{\! 2}
$$

**Step 4: Compute the difference vector between the satellite and the cloud (point B) position** 

$$
x_{\text{diff}} = x_{\text{sat}} - x_{\text{cloud}}
$$
  

$$
y_{\text{diff}} = y_{\text{sat}} - y_{\text{cloud}}
$$
  

$$
z_{\text{diff}} = z_{\text{sat}} - z_{\text{cloud}}
$$

**Step 5: Compute the correction for the line of sight at the cloud top height hcloud**

$$
c = \frac{\sqrt{e_2^2 - 4e_1e_3} - e_2}{2e_1}
$$

with

$$
e_1 = x_{\text{diff}}^2 + R_{\text{ratio,local}} y_{\text{diff}}^2 + z_{\text{diff}}^2
$$
  
\n
$$
e_2 = 2 \left( x_{\text{cloud}} x_{\text{diff}} + R_{\text{ratio,local}} y_{\text{cloud}} y_{\text{diff}} + z_{\text{cloud}} z_{\text{diff}} \right)
$$
  
\n
$$
e_3 = x_{\text{cloud}}^2 + R_{\text{ratio,local}} y_{\text{cloud}}^2 + z_{\text{cloud}}^2 - \left( R_{\text{equ}} + h_{\text{cloud}} \right)^2
$$

# **Step 6: Apply correction to Cartesian coordinates of cloud position (point B)**

$$
x_{\text{corr}} = x_{\text{cloud}} + c x_{\text{diff}}
$$

$$
y_{\text{corr}} = y_{\text{cloud}} + c y_{\text{diff}}
$$

$$
z_{\text{corr}} = z_{\text{cloud}} + c z_{\text{diff}}
$$

X<sub>corr</sub>, Y<sub>corr</sub> and Z<sub>corr</sub> are now the Cartesian coordinates of the parallax corrected location (point A in figure).

**Step 7: Convert corrected Cartesian coordinates back to latitude and longitude (of point A)** 

$$
\varphi_{\text{cloudcor}} = \arctan \left( \frac{\tan \left( \arctan \frac{y_{\text{cor}}}{\sqrt{x_{\text{cor}}^2 + z_{\text{cor}}^2}} \right)}{R_{\text{ratio}}^2} \right)
$$

$$
\tan(\lambda_{\text{cloudcor}}) = \frac{x_{\text{cor}}}{z_{\text{cor}}}
$$

The corrected longitude  $\lambda_{\text{cloud,corr}}$  can then in principle derived through the inverse tangent function, but care has to be given as to the actual quadrant of the 360° circle. In any modern computer language, this is easily achieved by the ATAN2 function, which is given two arguments:<br> $\lambda_{\rm cloud,corr} = {\rm ATAN2(x_{\rm corr}, y_{\rm corr})}$ 

$$
\lambda_{\text{cloud} \text{corr}} = \text{ATAN2}(\mathbf{x}_{\text{corr}}, \mathbf{y}_{\text{corr}})
$$

**Example removed.**